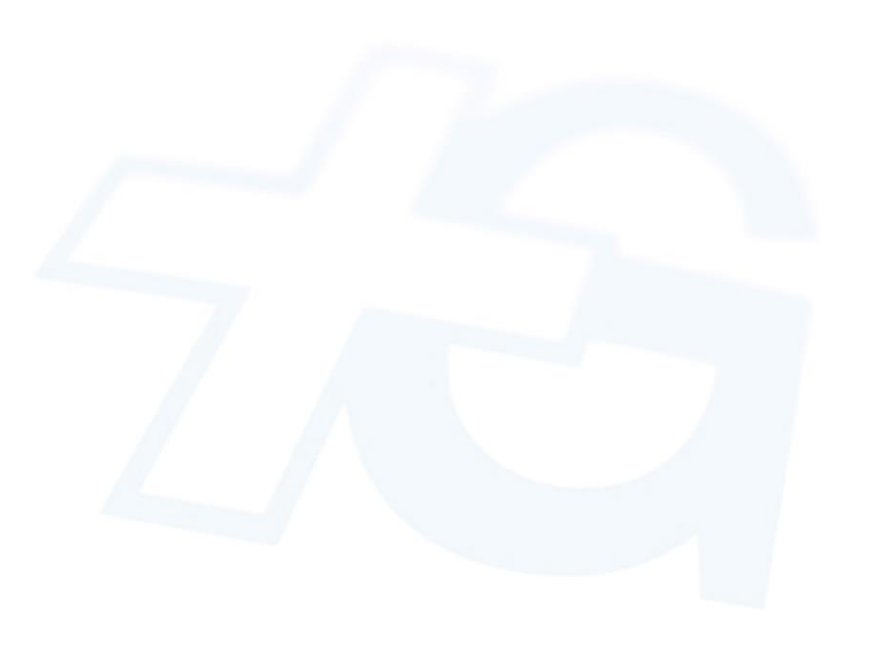

# Gas Market Codes and Electronic Information Exchange Guidelines

**Status: public**

**Version:** 1.5

**Date:** 14.12.2021

# **Changes**

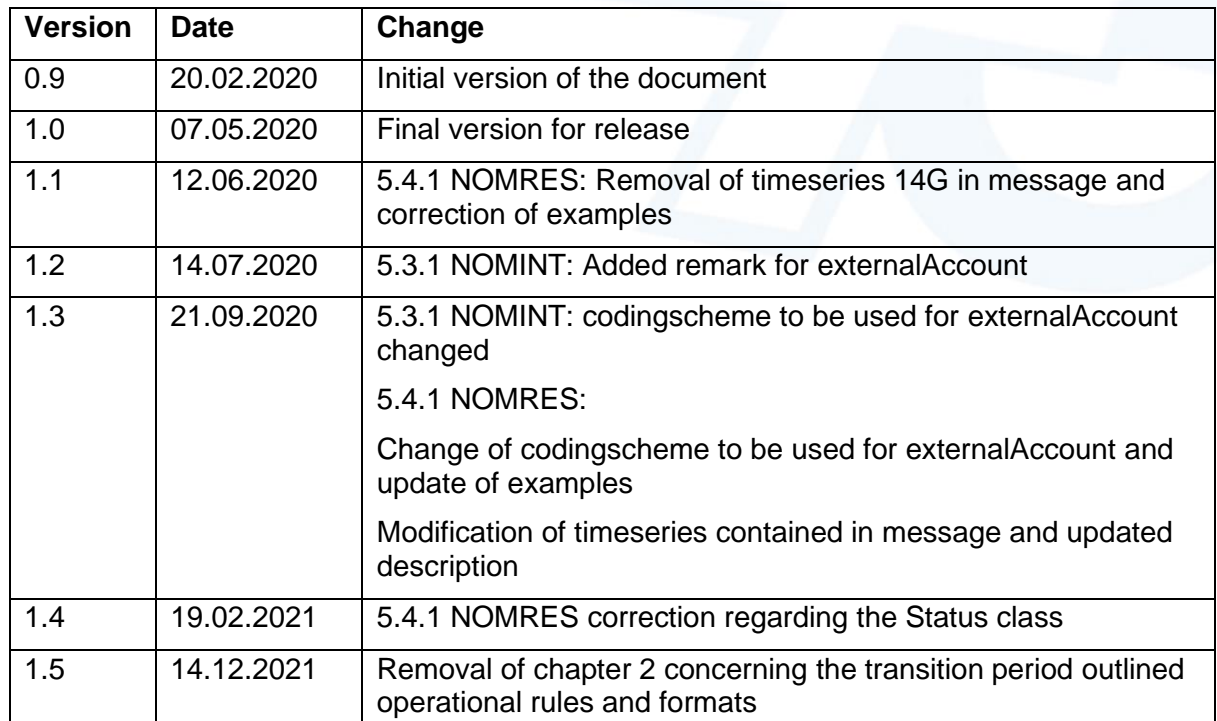

# **Contents**

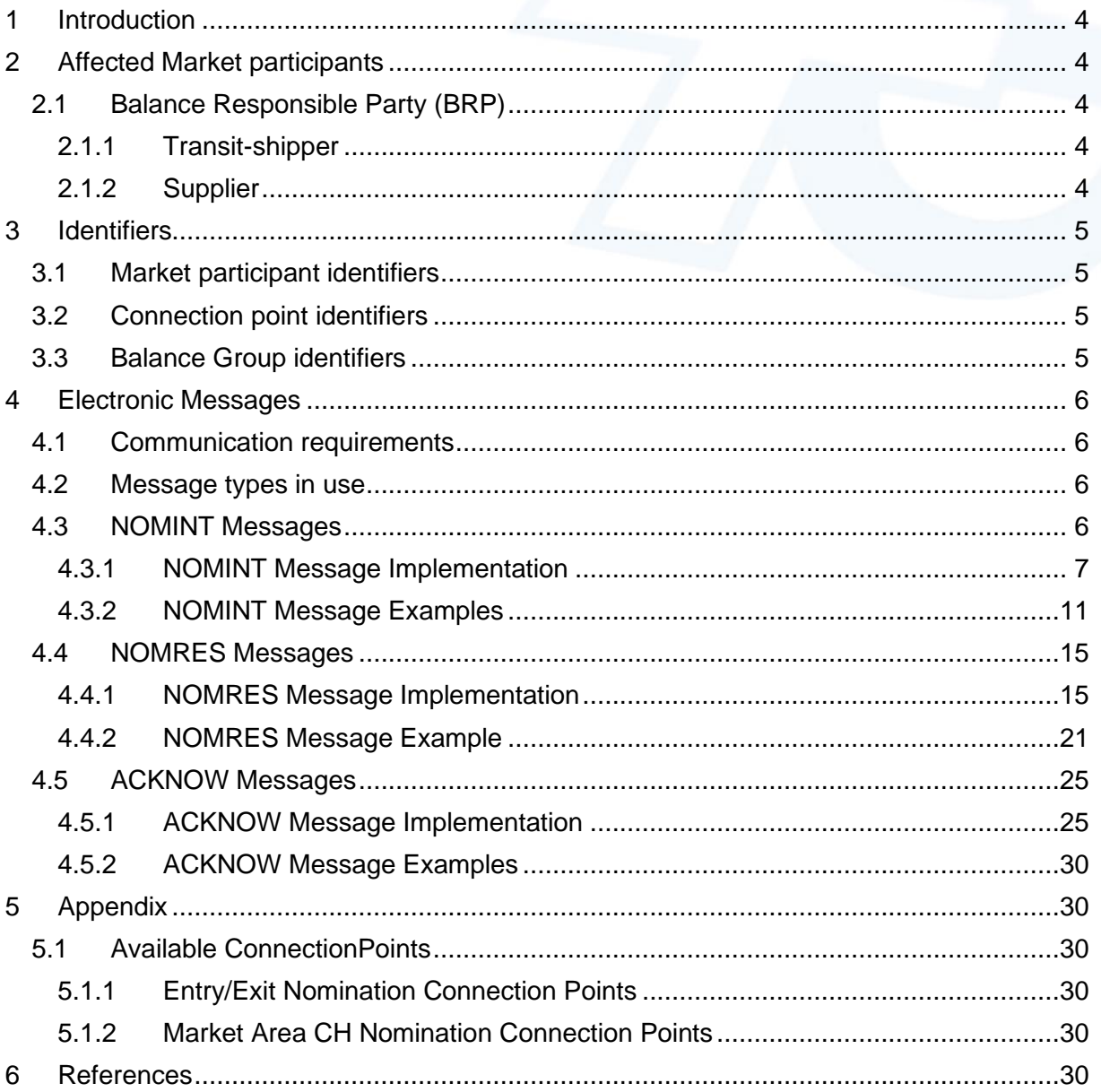

# <span id="page-3-0"></span>**1 Introduction**

The Gas Market Codes and Electronic Information Exchange Guidelines describe the rules and formats for the electronic exchange of information regarding nomination and matching procedures with Swissgas. This document is targeted towards balance responsible parties, who act as Transit-Shippers through and/or as Suppliers within Switzerland.

# <span id="page-3-1"></span>**2 Affected Market participants**

# <span id="page-3-2"></span>**2.1 Balance Responsible Party (BRP)**

These Gas Market Codes and Electronic Information Exchange Guidelines effect market participants who act as Balance Responsible Party (BRP) in the nomination and matching process according to EASEE-gas CBP 2018-001-02. For the sake of understanding, this document will distinguish between two roles of BRP:

#### <span id="page-3-3"></span>**2.1.1 Transit-shipper**

Transit-shipper have obtained entry and exit capacity on the Transitgas-System from Swissgas for the transport of Gas through Switzerland. They have no access to the Swiss domestic market. Transit-shipper must nominate the utilization of their entry and exit capacities to Swissgas and are as BRP responsible that entry and exit gas quantities are equal on an hourly basis.

#### <span id="page-3-4"></span>**2.1.2 Supplier**

Supplier are BRP who supply customers in Switzerland. Suppliers must nominate their entries into the Transitgas-System and their exits towards the Regional Balance Areas to Swissgas.

# <span id="page-4-0"></span>**3 Identifiers**

For the purposes of the electronic information exchange with Swissgas, it is necessary to use unique identifiers for market participants, connection points and balance groups. Swissgas utilizes identifiers, following the European Identification Code (EIC).

# <span id="page-4-1"></span>**3.1 Market participant identifiers**

Any market participant must be identified by their X-Party Code determined in the European Identification Code (EIC) system. New market participants who do not have an EIC X-Party Code registered can apply for a X-Party Code with their countries local issuing office.

# <span id="page-4-2"></span>**3.2 Connection point identifiers**

All connection points used for the nomination of gas must be identified by their unique EIC. Valid object types for connection points is either:

- Accounting Point object type "Z"
- Areas object type "Y"

Connection points valid for the nomination exchange with Swissgas and their appropriate EIC are listed in chapter [5.1.](#page-29-2)

# <span id="page-4-3"></span>**3.3 Balance Group identifiers**

Swissgas identifies all Balance Groups by a unique EIC (object type "Y"). New market participants who do not have an EIC Y-Balance Group Code registered for Switzerland, can do so following the application process at:

https://www.swissgrid.ch/en/home/customers/topics/eic.html

The list of active Balance Groups is published by swissgrid on their website: https://www.swissgrid.ch/en/home/customers/topics/eic/y-codes.html

Balance Groups of neighbouring network operators must be identified according to the rules of the neighbouring network operators (please refer to the details provided in the chapters concerning the message implementation).

# <span id="page-5-0"></span>**4 Electronic Messages**

# <span id="page-5-1"></span>**4.1 Communication requirements**

Balance Responsible Parties (BRP) exchange nominations, acknowledgments and confirmations with Swissgas. For this, the BRP must either facilitate the website portal of Swissgas or be able to exchange Edig@s XML messages in Version 5.1 release 3 via AS4 (according to ENTSOG AS4 Profile Version 3.6 dated 2018-03-27).

To set up and test the electronic message exchange via AS4, please contact us by email at: edi-team@swissgas.ch

## <span id="page-5-2"></span>**4.2 Message types in use**

The Edig@s XML 5.1 message types accepted by Swissgas are:

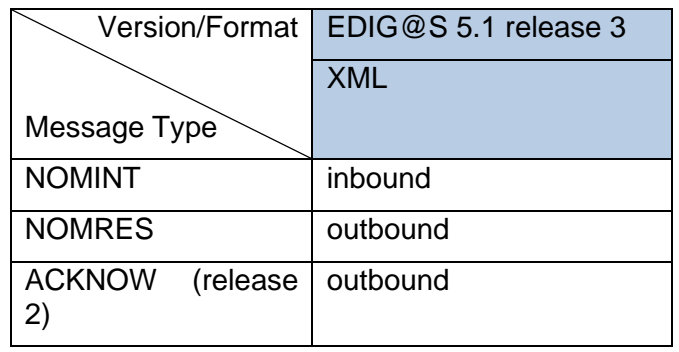

Inbound corresponds with a message sent from BRP to Swissgas. Outbound corresponds with a message sent from Swissgas to BRP.

## <span id="page-5-3"></span>**4.3 NOMINT Messages**

NOMINT Messages are sent by the BRP to Swissgas. With these messages they provide their nomination intentions at connection points managed by Swissgas (all interconnection points of the Transitgas-System).

All BRP are required to nominate Entry/Exit connection points of the Transitgas-System. The allowed connection points and codes for these NOMINT documents will be referenced as **Entry/Exit Nominations** further on.

BRP which act as Supplier in the Swiss domestic market must nominate their exits into Regional Balance Areas to Swissgas in a separate NOMINT message. The allowed connection points and codes for these NOMINT documents will be referenced as **Market Area CH Nominations** further on.

#### **4.3.1 NOMINT Message Implementation**

Swissgas will only accept NOMINT messages in Edig@s 5.1. Release 3 format. The specific implementation rules and codes are defined in the following table. Elements, which are part of the Edig@s standard, but not listed in the table are not used by Swissgas.

<span id="page-6-0"></span>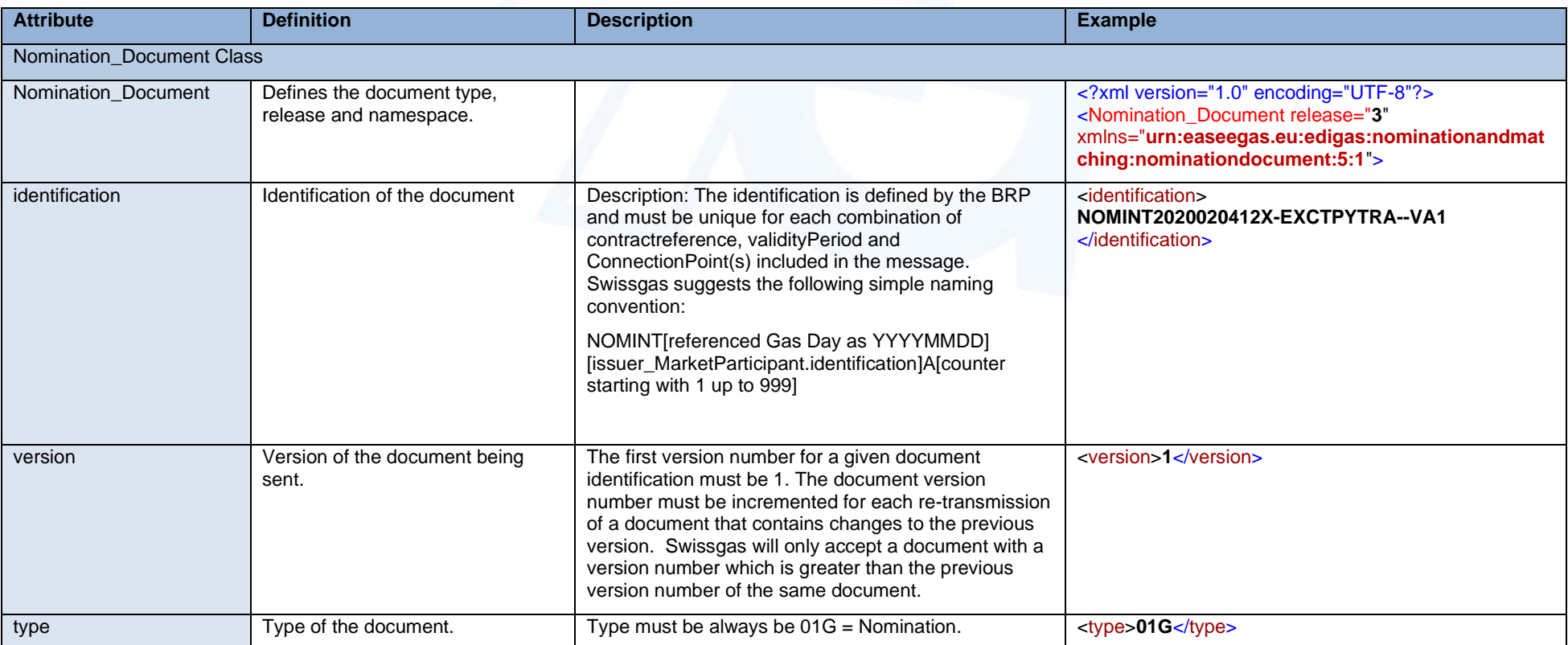

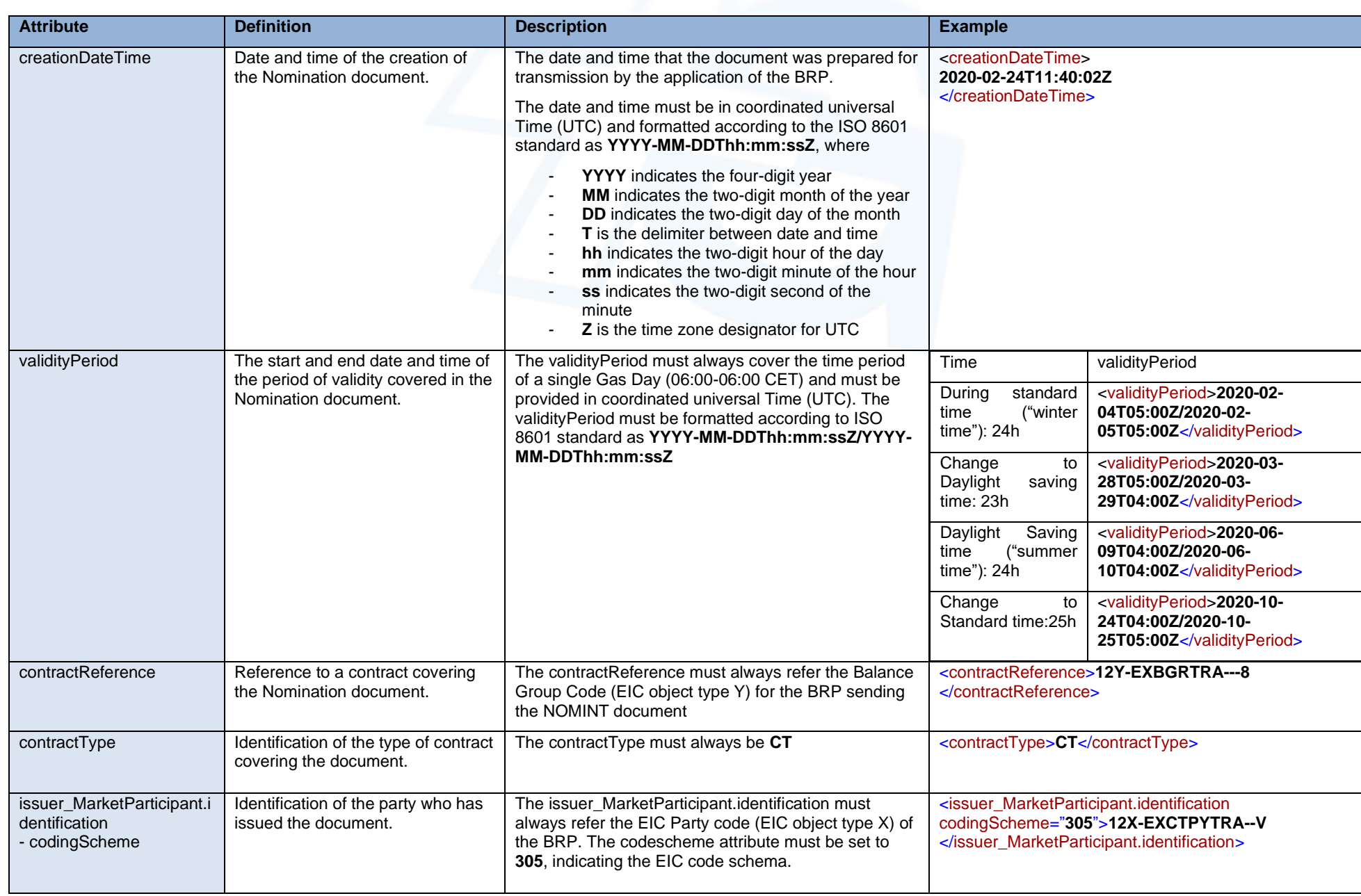

8

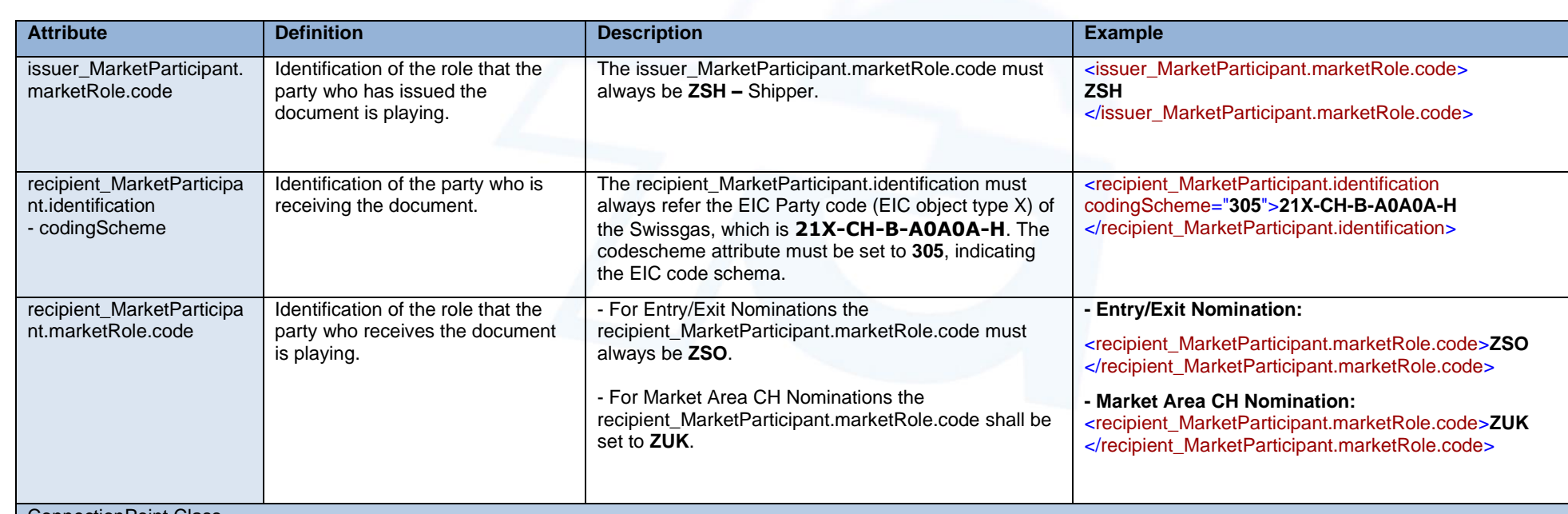

ConnectionPoint Class

There may be included one to multiple ConnectionPoint(s) in a NOMINT message sent to Swissgas. A given ConnectionPoint may occur multiple times (repetition of the same ConnectionPoint per internalAccount/externalAccount pairing).

The BRP can send individual NOMINT messages per ConnectionPoint or combine all relevant ConnectionPoints in a single Entry/Exit Nomination or Market Area CH Nomination.

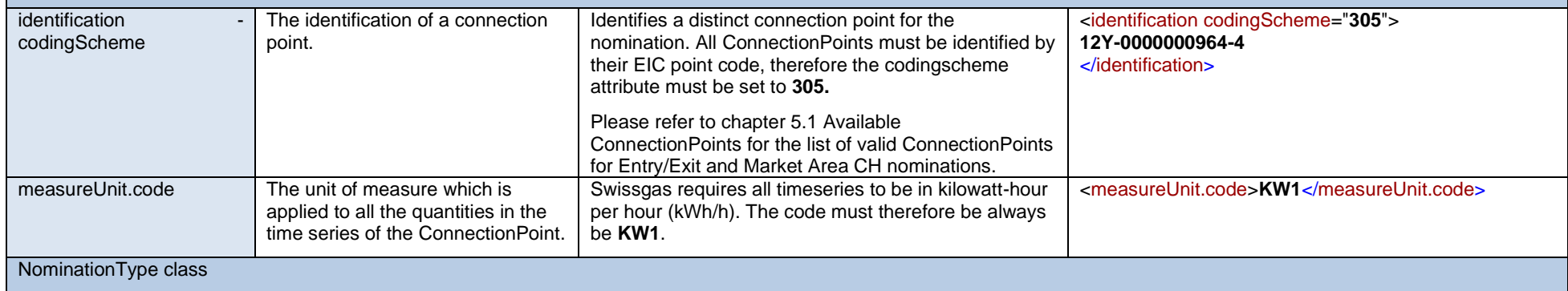

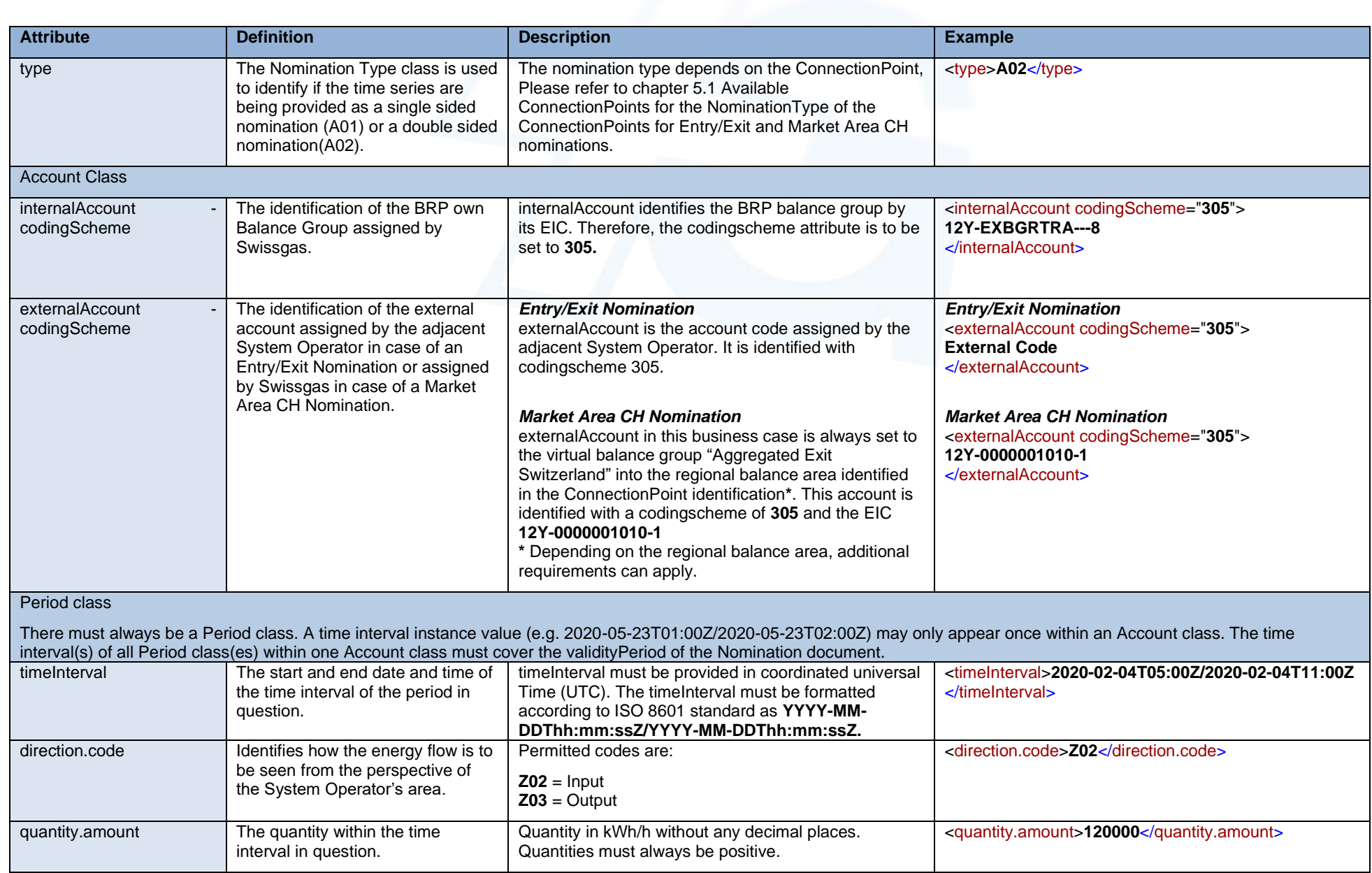

10

#### <span id="page-10-0"></span>*4.3.2.1 Transit-shipper*

These example NOMINT messages show how a BRP acting as Transit-shipper would nominate towards Swissgas. In this example, the BRP transits gas from Entry Wallbach and Oltinque to Exit Griespass. This requires the following nomination documents<sup>1</sup>:

- **Entry Nomination at Wallbach**
- **Entry Nomination at Oltingue**
- Exit Nomination at Griespass

#### Entry Nomination Wallbach

```
<?xml version="1.0" encoding="UTF-8"<mark>?></mark>
Womination Document xmlns="urn:easeegas.en:edigas:nominationandmatching:nominationdocument:5:1" release="3">
   <identification>NOMINT2020020412X-EXCTPYTRA--VA1</identification>
   <version>1</version>
   <tyne>01G</tyne>
   <creationDateTime>2020-02-03T11:40:00Z</creationDateTime>
   \verb|<validityPeriod>|2020-02-04T05:00Z/2020-02-05T05:00Z/validityPeriod|><contractReference>12Y-EXBGRTRA---8</contractReference>
   <contractType>CT</contractType>
   <issuer MarketParticipant.identification codingScheme="305">12X-EXCTPYTRA--V</issuer MarketParticipant.identification>
   <issuer_MarketParticipant.marketRole.code>ZSH</issuer_MarketParticipant.marketRole.code><br><recipient MarketParticipant.identification codingScheme="305">21X-CH-B-A0A0A-H</recipient MarketParticipant.identification>
   <recipient_MarketParticipant.marketRole.code>ZSO</recipient_MarketParticipant.marketRole.code>
   \overline{\text{ConnectionPoint}}<identification codingScheme="305">21Z0000000004960</identification>
       <measureUnit.code>KW1</measureUnit.code>
       <NominationTvpe>
          <type>A02</type>
           <Account>
             <internalAccount codingScheme="305">12Y-EXBGRTRA---8</internalAccount>
              <externalAccount codingScheme="305">NCHB400123456789</externalAccount>
              <sub>Period</sub></sub>
                 \verb|<timeInterval>2020-02-04T05:00Z/2020-02-05T05:00Z\\ \verb|/timeInterval|><direction.code>Z02</direction.code>
                 <guantity.amount>100000</guantity.amount>
              </Period>
          \langle/Account>
          <Account>
              \verb|<internal| Account\ coding\\ \verb|<cheme="305">\verb|12Y-EXBGRTRA---8 </\>\verb|/internal|Account|><externalAccount codingScheme="305">NCHB400123459999</externalAccount>
              <sub>Period</sub></sub>
                 \verb|<timeInterval>2020-02-04T05:00Z/2020-02-05T05:00Z/timeInterval>}<direction.code>Z02</direction.code>
                 <guantity.amount>500000</guantity.amount>
              \langle/Period>
          \langle/Account>
       </NominationType>
    </ConnectionPoint
\langle/Nomination_Document>
```
<sup>1</sup> The BRP may also send only one NOMINT message including all ConnectionPoints.

#### Entry Nomination Oltingue

```
\leq2xml version="1.0" encoding="UTF-8"<sup>2></sup>
\label{thm:1} \begin{minipage}[c]{0.9\linewidth} \textbf{c} \textbf{definition}> \textbf{NOMINT2020020412X-EXCTPYTRA--VA2}\xspace/ \textbf{identification}\xspace> \end{minipage}<version>1</version>
   <type>01G</type>
   <creationDateTime>2020-02-03T11:40:00Z</creationDateTime>
  <validityPeriod>2020-02-04T05:00Z/2020-02-05T05:00Z</validityPeriod>
   <contractReference>12Y-EXBGRTRA---8</contractReference>
   <contractType>CT</contractType>
  <issuer MarketParticipant.identification codingScheme="305">12X-EXCTPYTRA--V</issuer MarketParticipant.identification>
   <br/>issuer MarketParticipant.marketRole.code>ZSH</issuer MarketParticipant.marketRole.code>
   <recipient_MarketParticipant.identification codingScheme="305">21X-CH-B-A0A0A-H</recipient_MarketParticipant.identification>
   <recipient MarketParticipant.marketRole.code>ZSO</recipient MarketParticipant.marketRole.code>
   \overline{\text{<}\text{ConnectionPoint>}}<identification codingScheme="305">21Z000000000037W</identification>
      <measureUnit.code>KW1</measureUnit.code>
     <NominationType>
         <type>A02</type>
         \leqAccount>
            <internalAccount codingScheme="305">12Y-EXBGRTRA---8</internalAccount>
            <Period>
               <timeInterval>2020-02-04T05:00Z/2020-02-05T05:00Z</timeInterval>
               <direction.code>Z02</direction.code>
               \langlequantity.amount>120000\langlequantity.amount>
            </Period>
         \langle/Account>
         <Account>
            <internalAccount_codingScheme="305">12Y-EXBGRTRA---B</internalAccount>
            <sub>Period</sub></sub>
               <timeTnterval>2020-02-04T05:00Z/2020-02-05T05:00Z</timeTnterval>
               <direction.code>202</direction.code>
               \langlequantity.amount>100000\langlequantity.amount>
            .<br></Period>
         \langle/Account>
      </NominationType>
   </ConnectionPoint
</Nomination_Document>
```
#### Exit Nomination Griespass

```
<mark><?xml</mark> version="1.0" encoding="UTF-8"<mark>?></mark><br><Nomination Document xmlns="urn:easeegas.eu:edigas:nominationandmatching:nominationdocument:5:1" release="3">
   <identification>NOMINT2020020412X-EXCTPYTRA--VA3</identification>
   <sub>version</sub> < 1/version</sub></sub>
   <tyne>01G</tyne>
   <creationDateTime>2020-02-03T11:40:00Z</creationDateTime>
   \verb|<validityPeriod>2020-02-04T05:00Z/2020-02-05T05:00Z/validityPeriod><contractReference>12Y-EXBGRTRA---8</contractReference>
   <contractType>CT</contractType>
   <issuer_MarketParticipant.identification codingScheme="305">12X-EXCTPYTRA--V</issuer_MarketParticipant.identification>
   <issuer_MarketParticipant.marketRole.code>ZSH</issuer_MarketParticipant.marketRole.code><br><recipient MarketParticipant.identification codingScheme="305">21X-CH-B-A0A0A-H</recipient MarketParticipant.identification>
   <recipient MarketParticipant.marketRole.code>ZSO</recipient MarketParticipant.marketRole.code>
   \overline{\text{ConnectionPoint}}<identification codingScheme="305">21Z0000000002107</identification>
       <measureUnit.code>KW1</measureUnit.code>
       <NominationType>
          <tvpe>A02</tvpe>
          <Account>
             <internalAccount codingScheme="305">12Y-EXBGRTRA---8</internalAccount>
              <externalAccount codingScheme="305">21X-EXAMPLES1--N</externalAccount>
              <sub>Period</sub></sub>
                 <timeInterval>2020-02-04T05:00Z/2020-02-05T05:00Z</timeInterval>
                 <direction.code>Z03</direction.code>
                 <guantity.amount>200000</guantity.amount>
              </Period>
          \langle/Account>
          \leqAccount>
              <internalAccount codingScheme="305">12Y-EXBGRTRA---8</internalAccount>
              <externalAccount codingScheme="305">21X-EXAMPLES2--N</externalAccount>
              Period<timeInterval>2020-02-04T05:00Z/2020-02-05T05:00Z</timeInterval>
                 <direction.code>Z03</direction.code>
                 <guantity.amount>620000</guantity.amount>
              </Period>
          \langle/Account>
       </NominationType>
   \epsilon/ConnectionPoint
</Nomination Document>
```
#### *4.3.2.2 Supplier*

These example NOMINT-Messages show how a BRP acting as Supplier, would nominate towards Swissgas. In this example, the BRP imports the required gas via Entry Wallbach and distributes the aggregated exits into two different regional balancing areas in its Market Area CH Nomination. This requires two different NOMINT messages:

- Entry Nomination at Wallbach
- Market Area CH Nomination

Entry Nomination at Wallbach

```
<?xml version="1.0" encoding="UTF-8"?>
van vervoor no encounty on verspreedings.<br>«Nomination Document xmlns="urn:easeegas.eu:edigas:nominationandmatching:nominationdocument:5:1" release="3">
   <identification>NOMINT2020020412X-EXCTPYDOM--KA1</identification>
   <version>1</version>
   <type>01G</type>
   <creationDateTime>2020-02-03T11:40:00Z</creationDateTime>
   <validityPeriod>2020-02-04T05:00Z/2020-02-05T05:00Z</validityPeriod>
   <\texttt{contractType}> \texttt{CT} < \texttt{/contractType}><issuer MarketParticipant.identification codingScheme="305">12X-EXCTPYDOM--K</issuer MarketParticipant.identification>
   <issuer MarketParticipant.marketRole.code>ZSH</issuer MarketParticipant.marketRole.code
   <recipient MarketParticipant.identification codingScheme="305">21X-CH-B-A0A0A-H</recipient MarketParticipant.identification>
   <recipient MarketParticipant.marketRole.code>ZSO</recipient MarketParticipant.marketRole.code>
   <ConnectionPoint>
      <identification codingScheme="305">21Z0000000004960</identification>
      <measureUnit.code>KW1</measureUnit.code>
      <NominationType>
          <type>A02</type>
          <Account>
             <internalAccount codingScheme="305">12Y-EXBGRDOM---4</internalAccount>
             <externalAccount codingScheme="305">NCHB400123456789</externalAccount>
            <Period>
                \verb|<timeInterval>2020-02-04T05:00Z/2020-02-04T13:00Z\\</math><direction.code>%02</direction.code>
                <guantity.amount>120000</guantity.amount>
             .<br></Period>
             <sub>Period</sub></sub>
                ------<br><timeInterval>2020-02-04T13:00Z/2020-02-04T21:00Z</timeInterval>
                <direction.code>Z02</direction.code>
                <guantity.amount>180000</guantity.amount>
             </Period>
             <sub>Period</sub></sub>
               <timeInterval>2020-02-04T21:00Z/2020-02-05T05:00Z</timeInterval>
                <direction.code>Z02</direction.code>
                \langlequantity.amount>160000\langle/quantity.amount>
             c/Period\langleAccount
      \langle/NominationType)
   </ConnectionPoint
```
 $\langle$ /Nomination\_Document>

## Market Area CH Nomination

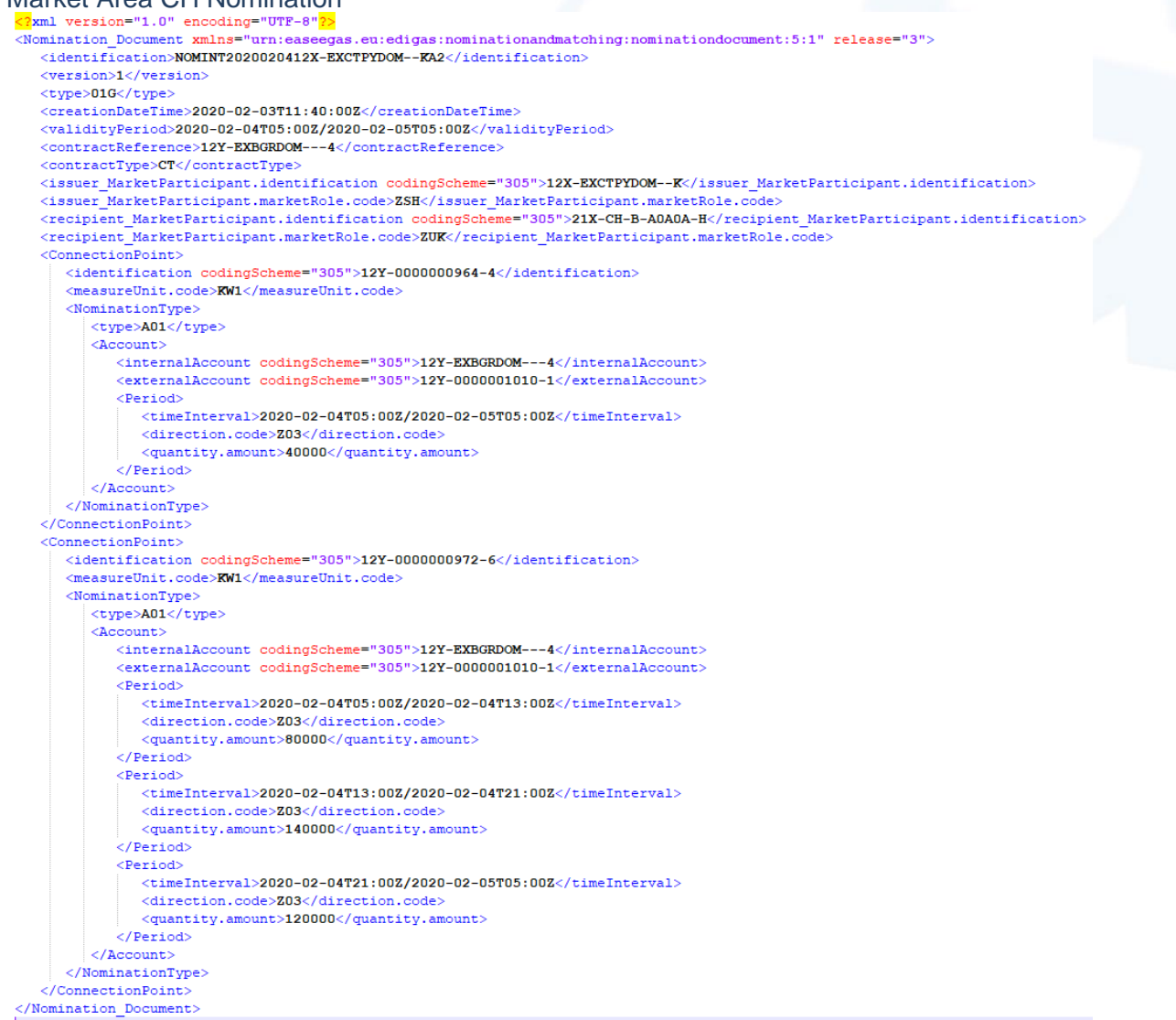

# <span id="page-14-0"></span>**4.4 NOMRES Messages**

NOMRES messages are sent by Swissgas to the BRP in response to their NOMINT messages as a nomination confirmation. Swissgas will send NOMRES messages as response to both **Entry/Exit Nominations** and **Market Area CH Nominations.**

#### <span id="page-14-1"></span>**4.4.1 NOMRES Message Implementation**

Swissgas will always send NOMRES messages in Edig@s 5.1. Release 3 Format. The specific implementation rules and codes are defined in the following table. Elements, which are part of the Edig@s standard, but not listed in the table are not used by Swissgas.

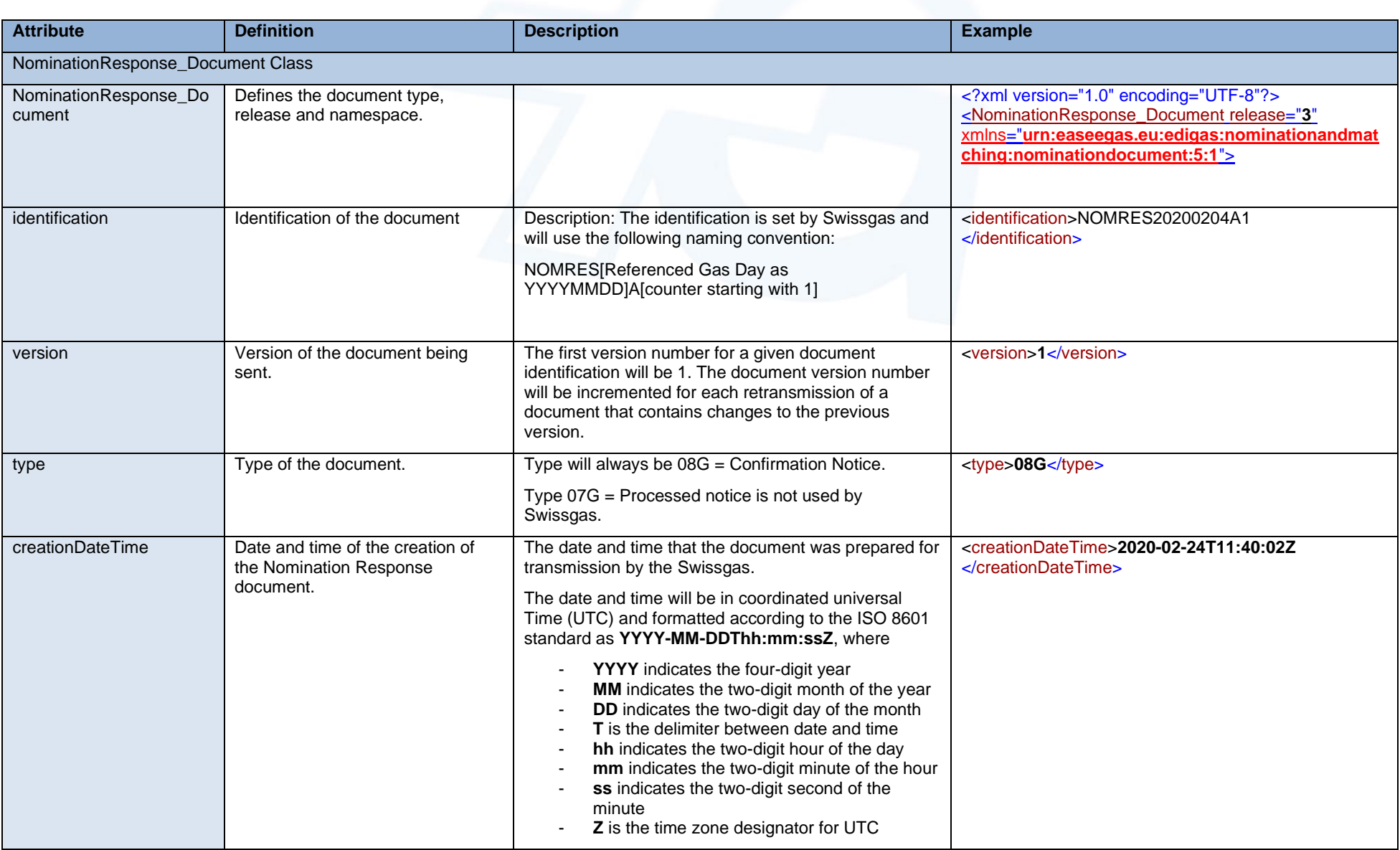

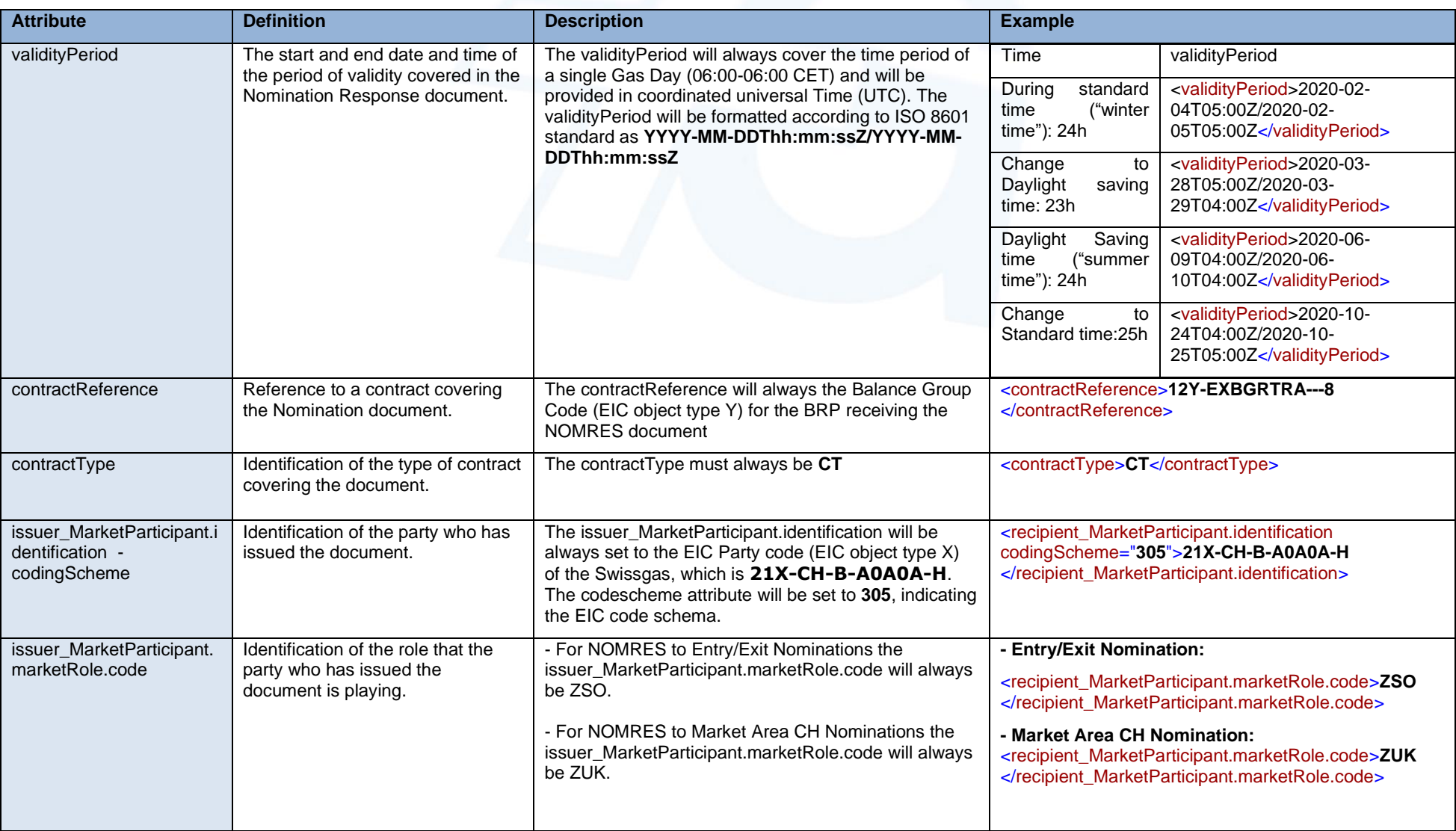

![](_page_17_Picture_318.jpeg)

ConnectionPoint Class

There will be as many ConnectionPoint(s) in a NOMRES message sent by Swissgas as there where in the corresponding NOMINT Message of the BRP.

![](_page_17_Picture_319.jpeg)

![](_page_18_Picture_264.jpeg)

19

![](_page_19_Picture_104.jpeg)

#### <span id="page-20-0"></span>**4.4.2 NOMRES Message Example**

#### *4.4.2.1 Transit-Shipper*

#### Entry Nomination Wallbach – match

<mark><?</mark>xml version="1.0" encoding="UTF-8"<mark>?></mark><br><NominationResponse\_Document release="3" xmlns="urn:easeegas.eu:edigas:nominationandmatching:nominationresponsedocument:5:1"> <identification>NOMRES20200204A1</identification> <version>1</version> <type>08G</type> <creationDateTime>2020-02-03T14:05:13Z</creationDateTime> <contractReference>12Y-EXBGRTRA---8</contractReference> <contractType>CT</contractType><br><issuer MarketParticipant,identification codingScheme="305">21X-CH-B-A0A0A-H</issuer MarketParticipant,identification> <issuer\_MarketParticipant.marketRole.code>ZSO</issuer\_MarketParticipant.marketRole.code> <recipient\_MarketParticipant.identification codingScheme="305">12X-EXCTPYTRA--V</recipient\_MarketParticipant.identification><br><recipient\_MarketParticipant.marketRole.code>ZSH</recipient\_MarketParticipant.marketRole.code> <norgicing\_infractionterpancimatic.com/2020020412X-EXCTPYTRA--VA1</nomination\_Document.identification> <nomination\_Document.version>1</nomination\_Document.version>  $<$ ConnectionPoint> <identification codingScheme="305">21Z0000000004960</identification> <measureUnit.code>KW1</measureUnit.code> <NominationType> <type>A02</type>  $<$ Account> <internalAccount codingScheme="305">12Y-EXBGRTRA---8</internalAccount> <externalAccount codingScheme="305">NCHB400123456789</externalAccount>  $\langle$ InformationOrigin\_TimeSeries> <type>15G</type>  $\overline{\text{$ <timeInterval>2020-02-04T05:00Z/2020-02-05T05:00Z</timeInterval> <direction.code>Z02</direction.code> <guantity.amount>100000</guantity.amount>  $c/Period$ </refion><br></InformationOrigin\_TimeSeries><br><InformationOrigin\_TimeSeries> <type>16G</type>  $<sub>Period</sub>$ </sub>  $\times$ timeInterval>2020-02-04T05:00Z/2020-02-05T05:00Z</timeInterval> <direction.code>Z02</direction.code> <guantity.amount>100000</guantity.amount> .<br></Period> </InformationOrigin\_TimeSeries>  $\frac{1}{2}$  / Account> <Account> <internalAccount codingScheme="305">12Y-EXBGRTRA---8</internalAccount> <InformationOrigin TimeSeries> <type>15G</type>  $\overline{\text{}}$  $\tt timeInterval > 2020 - 02 - 04705 : 00Z / 2020 - 02 - 05705 : 00Z / timeInterval$ <direction.code>ZO2</direction.code> <guantity.amount>500000</guantity.amount>  $\epsilon$ /Period>  $\frac{1}{\sqrt{2}}\times\frac{1}{\sqrt{2}}\times\frac{1}{\sqrt{2}}\times\frac{1}{\sqrt{2}}\times\frac{1}{\sqrt{2}}$ <type>16G</type>  $\epsilon$ Period> ------<br><timeInterval>2020-02-04T05:00Z/2020-02-05T05:00Z</timeInterval> <direction.code>Z02</direction.code> <guantity.amount>500000</guantity.amount>  $\langle$ /Period> :<br></InformationOrigin TimeSeries>  $\ell$ /Account? </NominationType> </ConnectionPoint  $\langle$ /NominationResponse\_Document>

# Entry Nomination Oltinque – mismatch

```
.<br><NominationResponse_Document_release="3"_xmlns="urn:easeegas.eu:edigas:nominationandmatching:nominationresponsedocument:5:1">
   <identification>NOMRES20200204A2</identification>
   <version>1</version>
   <tvpe>08G</tvpe>
   <creationDateTime>2020-02-03T14:06:21Z</creationDateTime>
   \verb|<validityPeriod>|2020-02-04T05:00Z/2020-02-05T05:00Z\\</math><contractReference>12Y-EXBGRTRA---8</contractReference>
   <contractType>CT</contractType>
   <issuer_MarketParticipant.identification codingScheme="305">21X-CH-B-A0A0A-H</issuer_MarketParticipant.identification><br><issuer_MarketParticipant.marketRole.code>ZSO</issuer_MarketParticipant.marketRole.code>
   xiousing imaginary interferences and contract and contract and contract the contract of the complete interference of the complete interference of the complete interference of the complete interference of the complete inter
   < \hspace*{0.5mm} {\tt{nomination\_Document} .} \hspace*{0.5mm} {\tt{version>1}} \hspace*{0.5mm}<\hspace*{0.5mm} {\tt{nomination\_Document} .} \hspace*{0.5mm} {\tt version>}<ConnectionPoint>
      <identification codingScheme="305">21Z000000000037W</identification>
      <measureUnit.code>KW1</measureUnit.code>
      <NominationTvpe>
          <type>A02</type>
          \leqAccount>
              <internalAccount codingScheme="305">12Y-EXBGRTRA---8</internalAccount>
              <externalAccount codingScheme="305">GFEXAMPLE1</externalAccount>
              <InformationOrigin TimeSeries>
                 <type>15G</type>
                 <sub>Period</sub></sub>
                    <timeInterval>2020-02-04T05:00Z/2020-02-05T05:00Z</timeInterval>
                     <direction.code>Z02</direction.code>
                    <guantity.amount>100000</guantity.amount>
                 \langle/Period>
              .<br></InformationOrigin_TimeSeries>
              <\!InformationOriginalTimeSeries\!><type>16G</type>
                 <sub>Period</sub></sub>
                    <timeInterval>2020-02-04T05:00Z/2020-02-05T05:00Z</timeInterval>
                     <direction.code>202</direction.code>
                     <guantity.amount>100000</guantity.amount>
                     <Status><code>06G</code>
                    \epsilon/Status>
                  .<br></Period>
              </InformationOrigin_TimeSeries>
          \langle/Account>
          <Account)
              <internalAccount codingScheme="305">12Y-EXBGRTRA---8</internalAccount>
              <InformationOrigin_TimeSeries>
                 <type>15G</type>
                 <sub>Period</sub></sub>
                     \verb|<timeInterval>2020-02-04T05:00Z/2020-02-05T05:00Z{|}/timeInterval\verb|>}<direction.code>Z02</direction.code>
                     <guantity.amount>100000</guantity.amount>
                 2/Dariod\sim//InformationOrigin TimeSeries>
              <InformationOrigin_TimeSeries>
                 <type>16G</type>
                 <sub>Period</sub></sub>
                     \verb|<timeInterval>2020-02-04T05:00Z/2020-02-05T05:00Z{|}/timeInterval\verb|>}<direction.code>ZO2</direction.code>
                     <guantity.amount>100000</guantity.amount>
                 \langle/Period>
              .<br></InformationOrigin TimeSeries>
          \langle/Account)
      </NominationType>
   </ConnectionPoint
</NominationResponse Document>
```
#### *4.4.2.2 Supplier*

The provided examples show a mismatch on the Entry Nomination Wallbach, where the Lesser Rule is applied. Consequently, the confirmed quantities in the corresponding Market Area CH Nomination response have a pro rata reduction due to the reduced Entry.

```
Entry Nomination Wallbach – mismatch<br>
<xxml version="1.0" encoding="UTF-8"?><br><NominationResponse_Document_release="3"_xmlns="urn:easeegas.eu:edigas:nominationandmatching:nominationresponsedocument:5:1">
   <identification>NOMRES20200204A3</identification>
   <version>1</version>
   <type>08G</type>
   <creationDateTime>2020-02-03T14:08:51Z</creationDateTime>
   \verb|<validityPeriod>|2020-02-04T05:00Z/2020-02-05T05:00Z\\</math><contractReference>12Y-EXBGRDOM---4</contractReference>
   <contractTvpe>CT</contractTvpe>
   <issuer MarketParticipant.identification codingScheme="305">21X-CH-B-A0A0A-H</issuer MarketParticipant.identification>
   <issuer_MarketParticipant.marketRole.code>ZSO</issuer_MarketParticipant.marketRole.code>
   <recipient MarketParticipant.identification codingScheme="305">2X-EXCTPYDOM--K</recipient MarketParticipant.identification>
   <recipient MarketParticipant.marketRole.code>ZSH</recipient MarketParticipant.marketRole.code>
    <https://www.interference.com/https://www.interference.com/https://www.interference.com/https://www.interference.com/https://www.interference.com/https://www.interference.com/https://www.interference.com/https://www.interf
   \verb|<inomination\_Documentversion>1|/nomination\_Documentversion>}<ConnectionPoint>
       <identification codingScheme="305">21Z0000000004960</identification>
       <\!\!{\tt measureUnit.code}{\small{\times}}\textbf{RW1}{\small{\times}}/\textbf{measureUnit.code}{\small{\times}}<NominationType>
           <type>A02</type>
           <Account>
              <internalAccount codingScheme="305">12Y-EXBGRDOM---4</internalAccount>
              <externalAccount_codingScheme="305">NCHB400123456789</externalAccount>
              \langleInformationOrigin_TimeSeries>
                  <type>15G</type
                  <sub>Period</sub></sub>
                      <timeInterval>2020-02-04T05:00Z/2020-02-04T13:00Z</timeInterval>
                       <direction.code>Z02</direction.code>
                      \langlequantity.amount>120000\langle/quantity.amount>
                   </Period>
                   <sub>Period</sub></sub>
                       <timeInterval>2020-02-04T13:00Z/2020-02-04T21:00Z</timeInterval>
                      <direction.code>Z02</direction.code
                      <guantity.amount>180000</guantity.amount>
                   .<br></Period>
                   <sub>Period</sub></sub>
                      <timeInterval>2020-02-04T21:00Z/2020-02-05T05:00Z</timeInterval>
                      <direction.code>Z02</direction.code>
                       <quantity.amount>120000</quantity.amount>
                   \epsilon/Period>
              </InformationOrigin TimeSeries>
              <InformationOrigin TimeSeries>
                  <type>16G</type>
                 \leqPeriod
                      <timeInterval>2020-02-04T05:00Z/2020-02-04T13:00Z</timeInterval>
                       <direction.code>Z02</direction.code>
                      <guantity.amount>120000</guantity.amount>
                   \langle/Period>
                   \leqPeriod
                      <timeInterval>2020-02-04T13:00Z/2020-02-04T21:00Z</timeInterval>
                      <direction.code>Z02</direction.code>
                      <guantity.amount>180000</guantity.amount>
                   .<br></Period>
                   <sub>Period</sub></sub>
                      <timeInterval>2020-02-04T21:00Z/2020-02-05T05:00Z</timeInterval>
                      <direction.code>Z02</direction.code>
                       <guantity.amount>120000</guantity.amount>
                      <Status>
                            <code>06G</code>
                      \langle/Status>
                   .<br></Period>
              </InformationOrigin TimeSeries>
           \frac{1}{2} / Account
       </NominationType>
   \epsilon/ConnectionPoint
</NominationResponse Document>
```
#### Market Area CH Nomination – mismatch

```
<NominationResponse Document release="3" xmlns="urn:easeegas.eu:edigas:nominationandmatching:nominationresponsedocument:5:1">
   <identification>NOMRES20200204A4</identification>
   <version>1</version>
   <type>08G</type>
   <creationDateTime>2020-02-03T14:09:47Z</creationDateTime>
   \verb|<validityPeriod>2020-02-04705:00Z/2020-02-05T05:00Z/\\validityPeriod><contractReference>12Y-EXBGRDOM---4</contractReference>
   <contractType>CT</contractType>
   <issuer_MarketParticipant.identification_codingScheme="305">21X-CH-B-A0A0A-H</issuer_MarketParticipant.identification>
   <issuer_MarketParticipant.marketRole.code>ZUK</issuer_MarketParticipant.marketRole.code
   <recipient_MarketParticipant.identification_codingScheme="305">2X-EXCTPYDOM--K</recipient_MarketParticipant.identification><br><recipient_MarketParticipant.marketRole.code>ZSH</recipient_MarketParticipant.marketRole.code>
   <nomination_Document.identification>NOMINT2020020412X-EXCTPYDOM--KA2</nomination_Document.identification>
   <nomination_Document.version>1</nomination_Document.version>
   <ConnectionPoint>
      \verb|cidentification| codingScheme="305">\verb|12Y-0000000964-4 </pre><measureUnit.code>RW1</measureUnit.code>
      <NominationType>
         <type>A02</type>
          <Account>
             <internalAccount codingScheme="305">12Y-EXBGRDOM---4</internalAccount>
             <externalAccount codingScheme="305">12Y-0000001010-1</externalAccount>
             <InformationOrigin TimeSeries>
                <type>16G</type>
                <sub>Period</sub></sub>
                   <timeInterval>2020-02-04T05:00Z/2020-02-04T21:00Z</timeInterval>
                   <direction.code>Z03</direction.code>
                   <guantity.amount>40000</guantity.amount>
                \langle/Period>
                <sub>Period</sub></sub>
                   <timeInterval>2020-02-04T21:00Z/2020-02-05T05:00Z</timeInterval>
                   <direction.code>Z03</direction.code>
                   <guantity.amount>30000</guantity.amount>
                   <status)
                      <code>06G</code>
                   \langle/status>
                \langle/Period>
             </InformationOrigin_TimeSeries>
         \langleAccount>
      </NominationType>
   </ConnectionPoint>
   <ConnectionPoint>
      <identification codingScheme="305">12Y-0000000972-6</identification>
      <measureUnit.code>RW1</measureUnit.code>
      <NominationType>
          <type>A02</type>
         <Account>
             <internalAccount codingScheme="305">12Y-EXBGRDOM---4</internalAccount>
             <externalAccount codingScheme="305">12Y-0000001010-1</externalAccount>
             < Information Origin\_TimeSeries><type>16G</type>
                 <sub>Period</sub></sub>
                     <timeInterval>2020-02-04T05:00Z/2020-02-04T13:00Z</timeInterval>
                    <direction.code>Z02</direction.code>
                     <guantity.amount>80000</guantity.amount>
                  </Period>
                 <sub>Period</sub></sub>
                    <timeInterval>2020-02-04T13:00Z/2020-02-04T21:00Z</timeInterval>
                    <direction.code>Z02</direction.code>
                     <quantity.amount>140000</quantity.amount>
                 c/Darinds
                 <sub>Period</sub></sub>
                    \verb|<timeInterval|>2020-02-04721:00Z/2020-02-05T05:00Z\\</math><direction.code>Z02</direction.code
                     <guantity.amount>90000</guantity.amount>
                    <Status)
                      <code>06G</code>
                   \langle/Status
                 </Period>
             </InformationOrigin_TimeSeries>
          \leq/Account:
      </NominationType>
   </ConnectionPoint
</NominationResponse_Document>
```
<span id="page-24-0"></span>ACKNOW messages are sent by Swissgas to BRPs in response to their NOMINT messages acknowledging that their message has been received. An ACKNOW message will include rejections, if the NOMINT document received by Swissgas

- uses incorrect syntax (e.g. wrong document format, unknown xml elements)
- uses incorrect semantics (e.g. Connection Points, Accounts unknown to Swissgas).

In case a BRP does not receive an ACKNOW response to their NOMINT message, or receives a rejection, they are required to resubmit their (in case of a rejection corrected) NOMINT message.

#### <span id="page-24-1"></span>**4.5.1 ACKNOW Message Implementation**

Swissgas will always send ACKNOW messages in Edig@s 5.1. Release 2 Format. The specific implementation rules and codes are defined in the following table. Elements, which are part of the Edig@s standard, but not listed in the table are not used by Swissgas.

![](_page_25_Picture_221.jpeg)

![](_page_26_Picture_291.jpeg)

![](_page_27_Picture_302.jpeg)

![](_page_28_Picture_175.jpeg)

# <span id="page-29-6"></span><span id="page-29-0"></span>**4.5.2 ACKNOW Message Examples**

```
<mark><?</mark>xml version="1.0" encoding="UTF-8"<mark>?></mark><br><Acknowledgement Document xmlns="urn:easeegas.eu:edigas:general:acknowledgementdocument:5:1" release="2">
      <identification>ACKNOW20200204A1</identification>
      <sub>versi</sub> on 1 < / varsion</sub>
     <tvpe>294</tvpe>
      <creationDateTime>2020-02-03T11:40:18Z</creationDateTime>
<cisauer_MarketParticipant.identification_codingScheme="305">21X-CH-B-A0A0A-H</issuer_MarketParticipant.identification><br><issuer_MarketParticipant.identification_codingScheme="305">21X-CH-B-A0A0A-H</issuer_MarketParticipant
     xiouri_iminitions.com/interactions.com/interactions/interactions.com/interactions/interactions/interactions/interactions/interactions/interactions/interactions/interactions/interactions/interactions/interactions/interactio
      <receiving_Document.version>1</receiving_Document.version>
      <receiving_Document.creationDateTime>2020-02-03T11:40:00Z</receiving_Document.creationDateTime>
      <Reason><code>01G</code>
           <text>Processed and accepted</text>
      </Reason>
</Acknowledgement_Document>
```
# <span id="page-29-1"></span>**5 Appendix**

# <span id="page-29-2"></span>**5.1 Available ConnectionPoints**

#### <span id="page-29-3"></span>**5.1.1 Entry/Exit Nomination Connection Points**

![](_page_29_Picture_194.jpeg)

#### <span id="page-29-4"></span>**5.1.2 Market Area CH Nomination Connection Points**

![](_page_29_Picture_195.jpeg)

## <span id="page-29-5"></span>**6 References**

1. Edigas.org Message Implementation Guide for XML 5.1 Link:<http://www.edigas.org/download/105/>